## actin filament capping

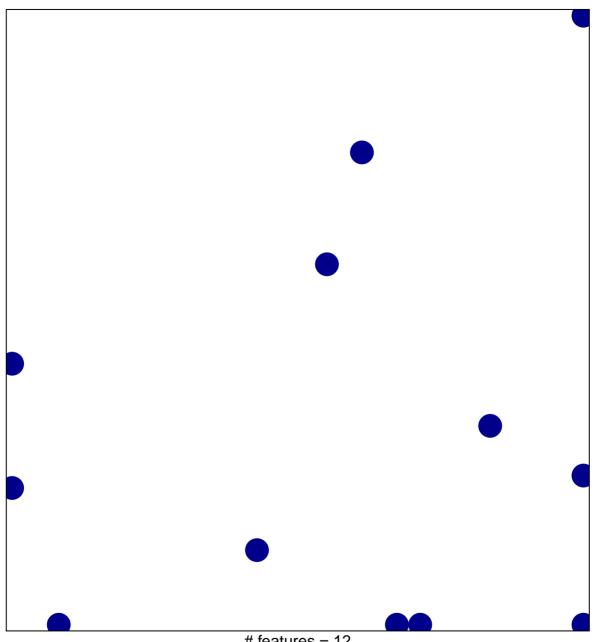

# features = 12 chi-square p = 0.8

## actin filament capping

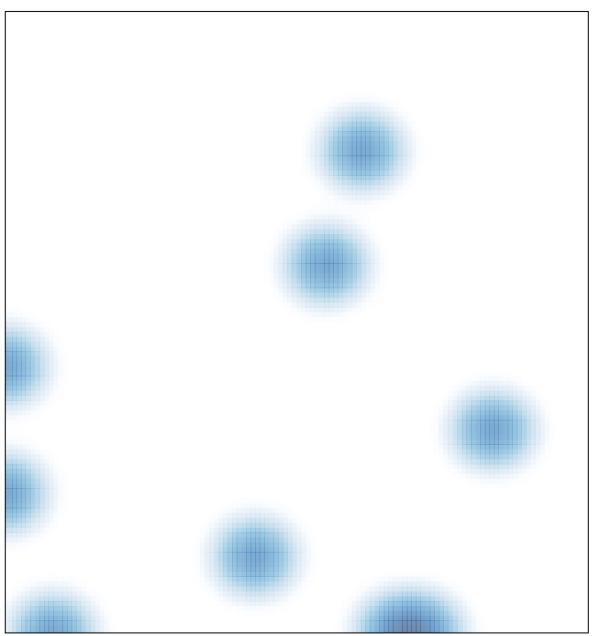

# features = 12 , max = 1